# **APRS Grundlagen**

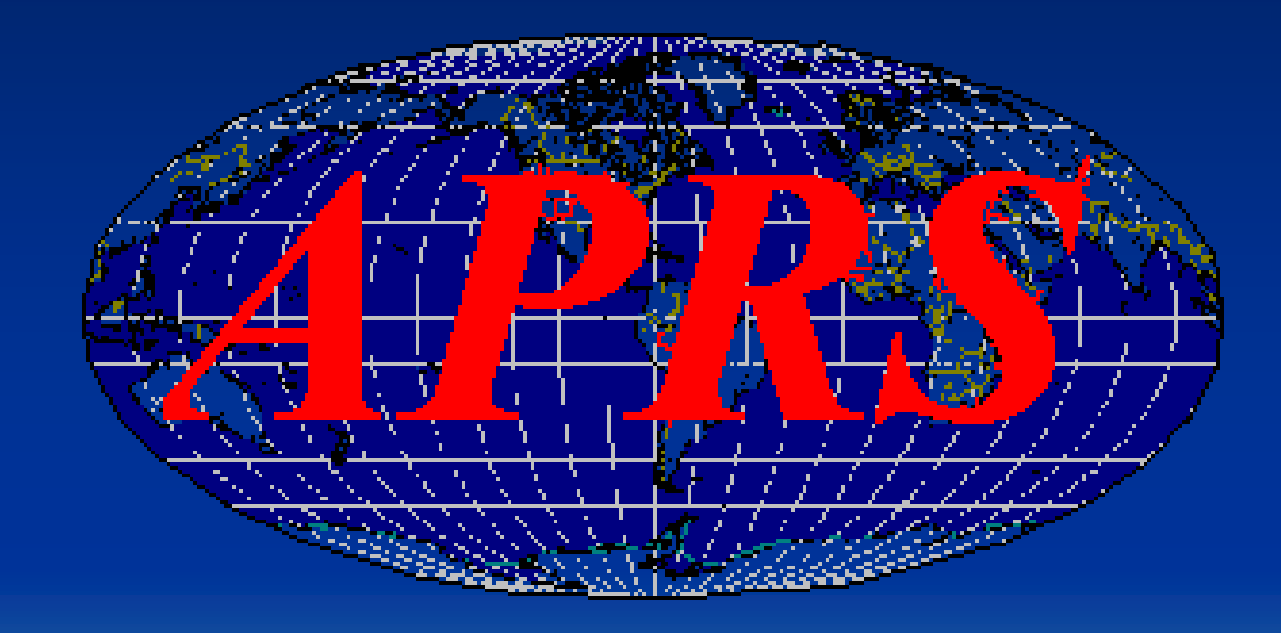

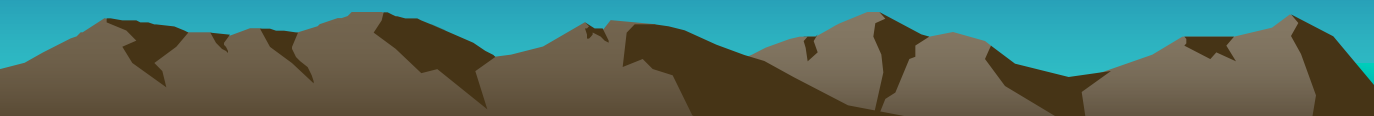

# **Agenda**

- **Was ist APRS**
- **für was APRS**
- **Hard- / Softwareanforderungen**
- **Funktionsweise / Einstellungen**
- **APRS Info im Internet**
- **Live Demo**

# **Was ist APRS und wozu kann es verwendet werden?**

- Was bedeutet APRS?
- Entwicklungsgeschichte
- Anwendung für AFU

**Was ist APRS und wozu kann es verwendet werden?** Was bedeutet APRS?

> **A**utomatic **P**acket **R**eporting **S**ystem

# **Was ist APRS und wozu kann es verwendet werden?** Entwicklungsgeschichte

- Von Bob Bruninga, WB4APR 1992 entwickelt.
- Ursprünglich für US-NAVY.
- als APRSdos vorgestellt.
- Mittlerweile weltweit verbreitet auf UKW und KW.
- 2001 Start des ersten APRS Satelliten PCsat.
- APRS auf ISS

# **Was ist APRS und wozu kann es verwendet werden?** Anwendung für AFU

- Positionsdarstellung von fixen und beweglichen Stationen auf elektronischen Karten.
- Positionsdarstellung von Objekten / besonderen Ereignissen.

Z.B: Relais QTH/QRG, Fieldday, OV-Abend, Relais, sonstiges.

• Übermittlung aller Arten von Telemetriedaten.

Z.B: Wetterdaten, Peildaten

• Sonstige Anwendungen

Z.B: CallbookServer, Fernsteuerung von Stationen Kurznachrichten (Messages)

# **Hard- / Softwareanforderungen**

- Stationär
- Mobil
- Digis

# **Hard- / Softwareanforderungen** Stationär

- 2m Funkgerät (144.800MHz)
- 1k2 fähiger TNC
- PC mit APRS Software

z.B: UI-View, WinAPRS, MacAPRS, APRSdos, Xastir

}

Alternativ:

TH-D7 / TM-D700

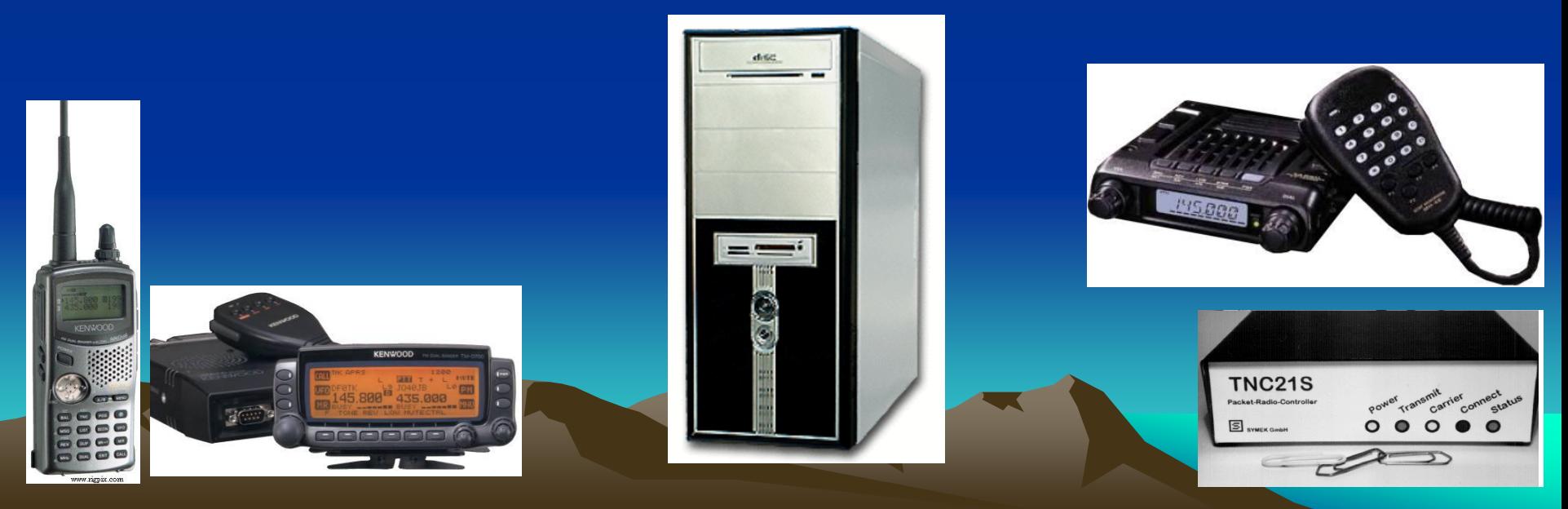

# **Hard- / Softwareanforderungen** Mobil – nur Senden von Positionsbaken

- GPS Empfänger
- 2m Funkgerät (144.800MHz)
- APRS Tracker

z.B: OpenTracker, TinyTrack, AATIS APRS Bausatz, 1k2 TNC mit TAPR Firmware, etc.

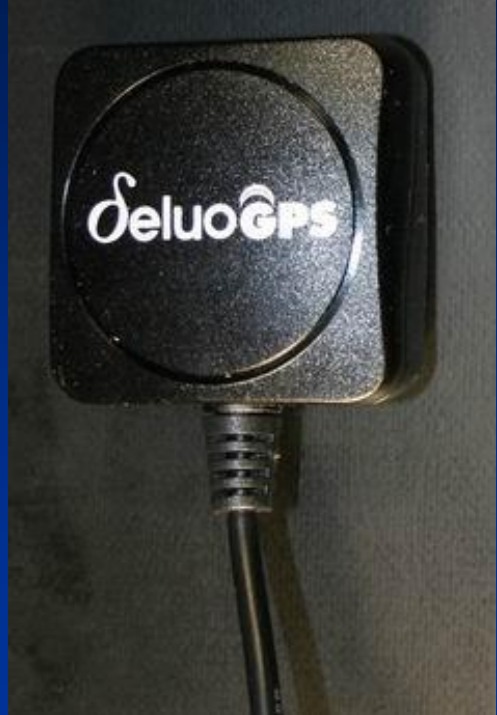

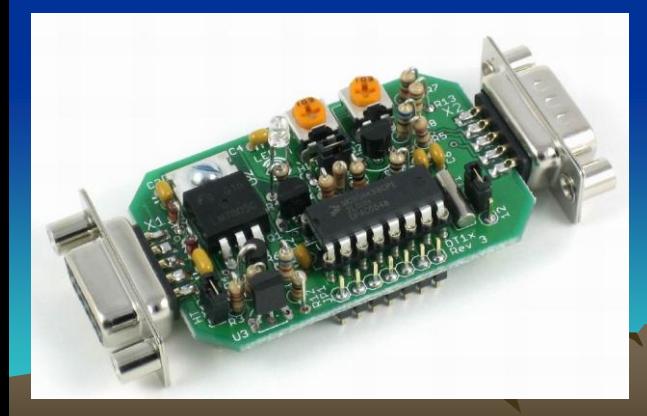

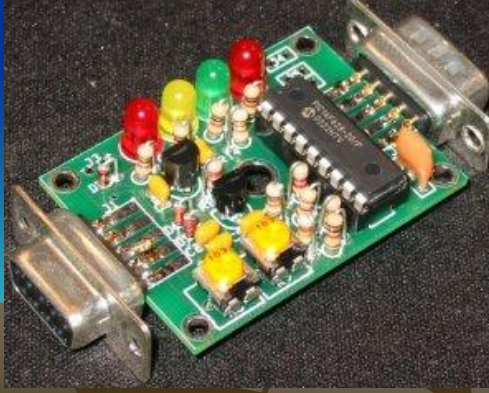

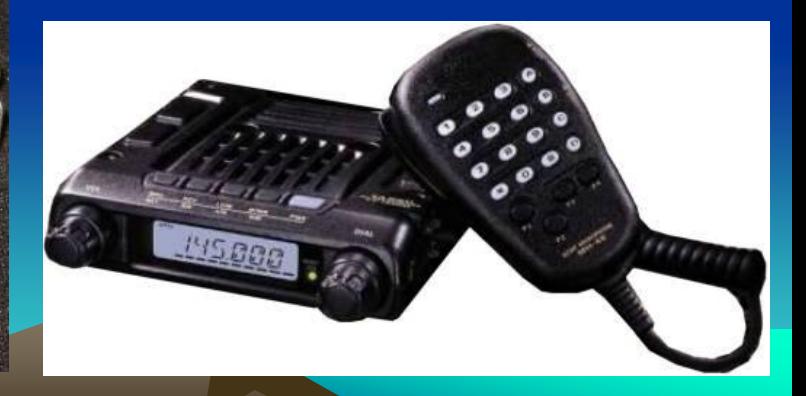

### **Hard- / Softwareanforderungen** Mobil – Senden/Empfangen von Positionsbaken

#### • GPS Empfänger • TH-D7 / TM-D710 (144.800MHz)

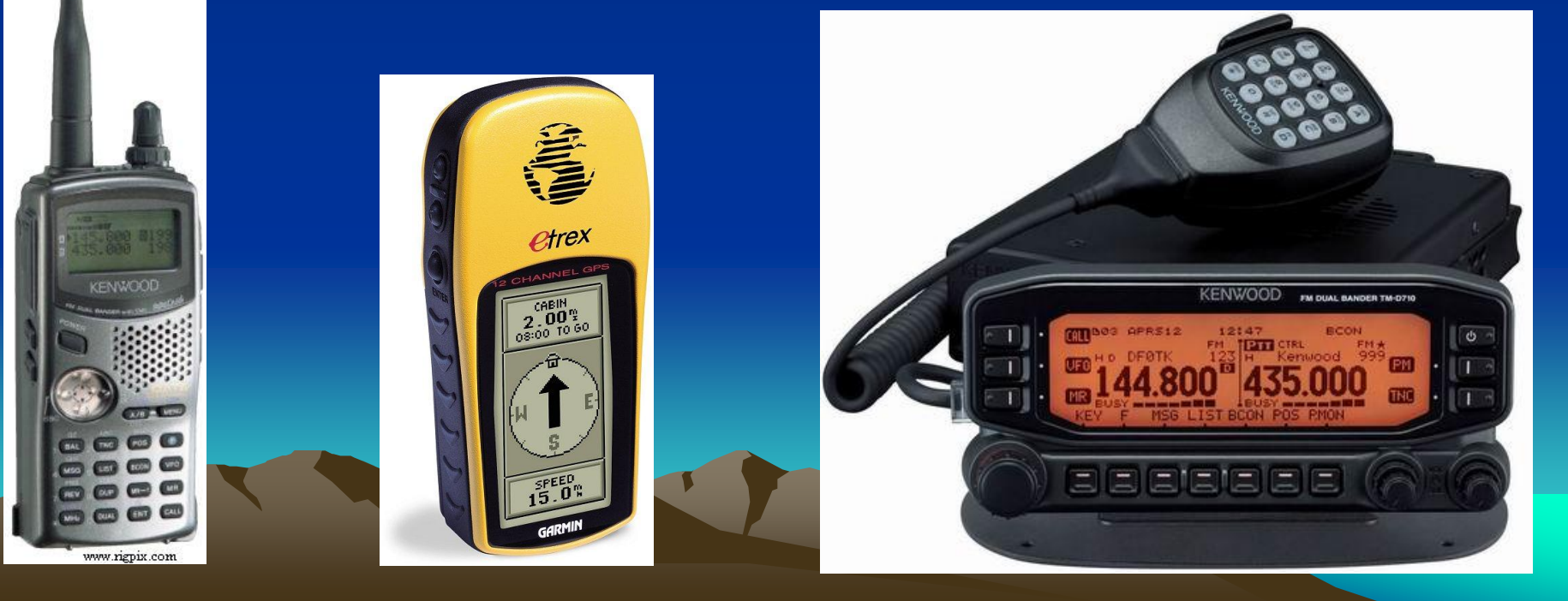

# **Hard- / Softwareanforderungen** Mobil – inclusive Kartendarstellung

- GPS Empfänger
- 2m Funkgerät (144.800MHz)
- 1k2 TNC

• Laptop oder WinCE / Palm mit APRS Software.

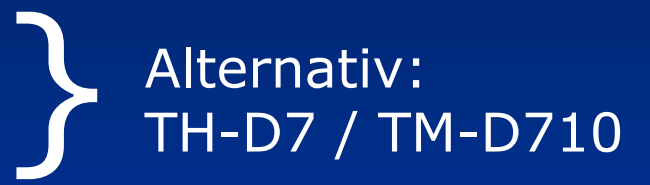

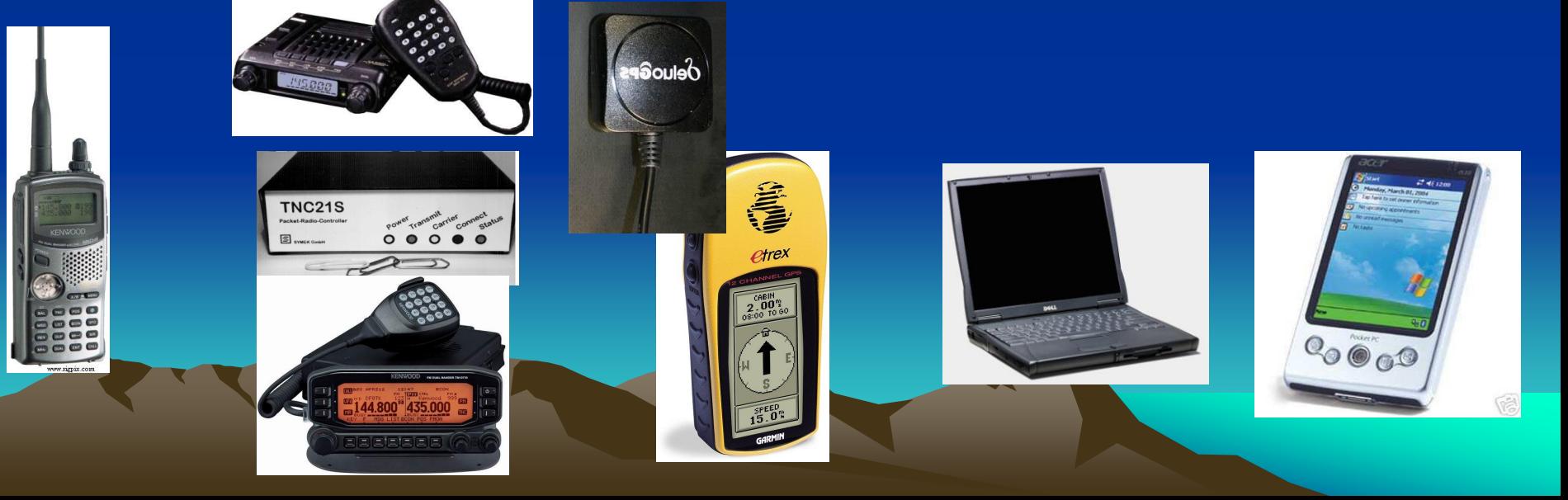

# **Hard- / Softwareanforderungen** Digi

- 2m Funkgerät (144.800MHz).
- 1k2 fähiger TNC mit UIdigi Firmware.
- alternativ dazu PC mit APRS (digi) Software.
	- z.B: DIGIned, UI-View, WinAPRS, MacAPRS, APRSdos,

Xastir, etc.

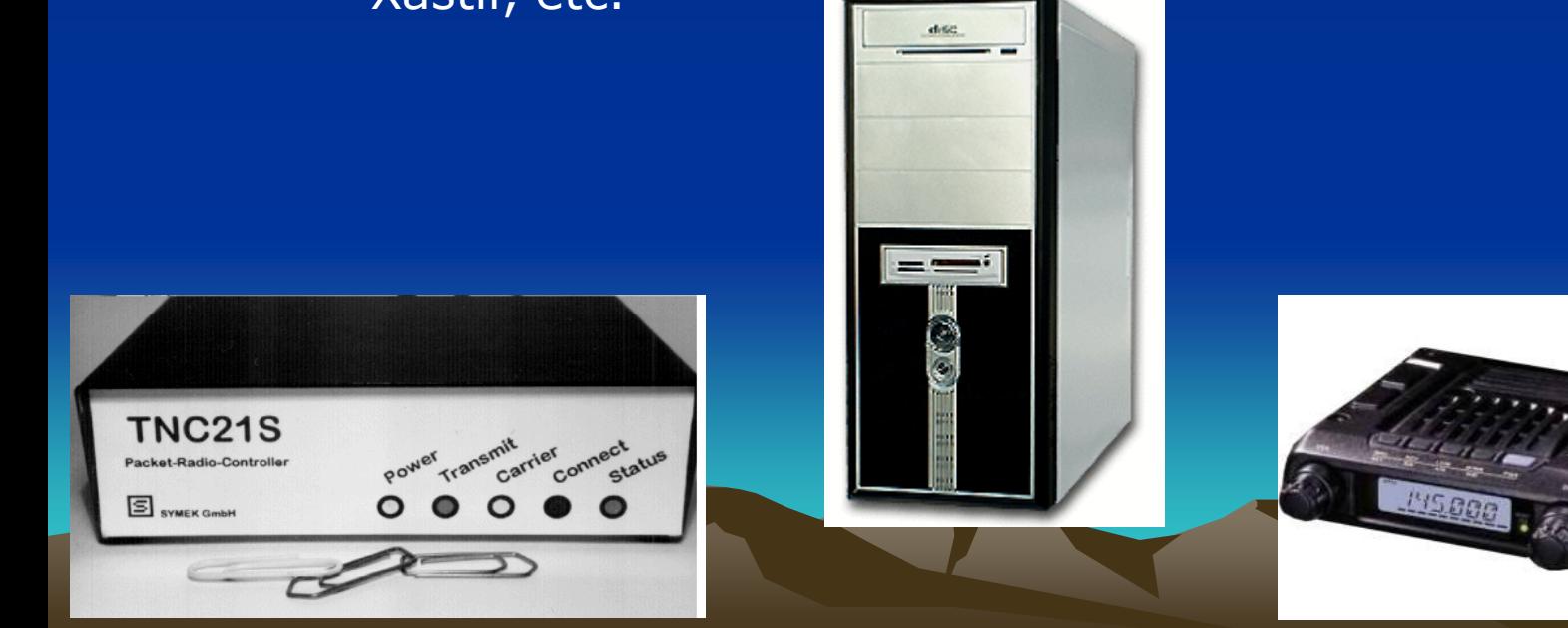

### **Hard- / Softwareanforderungen** Digi APRS4R

- 2m Funkgerät (144.800MHz).
- 1k2 fähiger TNC.
- Router mit APRS4R Software.

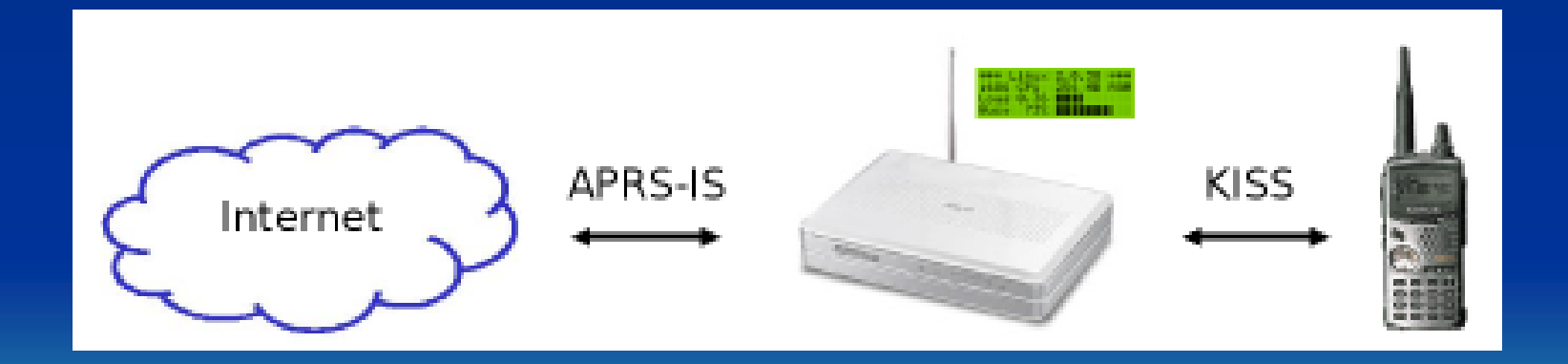

# **Funktionsweise / Einstellungen**

- Generell
- WIDE1-1
- WIDEm-n
- I-Gate
- Pfadeinstellungen
- APRS-Knigge

### **Funktionsweise / Einstellungen** Generell

- APRS Netzwerk läuft auf nur einer Frequenz.
- Verwendung von Generic Calls (WIDE)
- 2 Arten von Digis: WIDE1-1 und WIDEm-n.
- maximal 7 Digis im Pfad (standard AX25).
- Keine antikollissions Funktionalität.
- Unnötige Aussendungen vermeiden.
- Bakenintervall Fix-Stationen ≥30min.
- Bakenintervall Mobil-Stationen ≥ 1min.

(Geschwindigkeitsabhängig)

# **Funktionsweise / Einstellungen** Zubringer Digi

- reagiert nur auf WIDE1-1 und das eigene Call.
- als "Zubringer" für WIDEm-n Digi.
- Prinzipiell jede fixe APRS Station.
- sollte nächsten WIDEm-n Digi 100% erreichen.
- Eigener Einzugsbereich  $\geq \sim 10$ km.
- kein weiterer WIDE1-1 Digi innerhalb  $\sim$  5km.
- darf nicht auf WIDEm-n reagieren!

### **Funktionsweise / Einstellungen** WIDE1-1 Digi - Beispiel

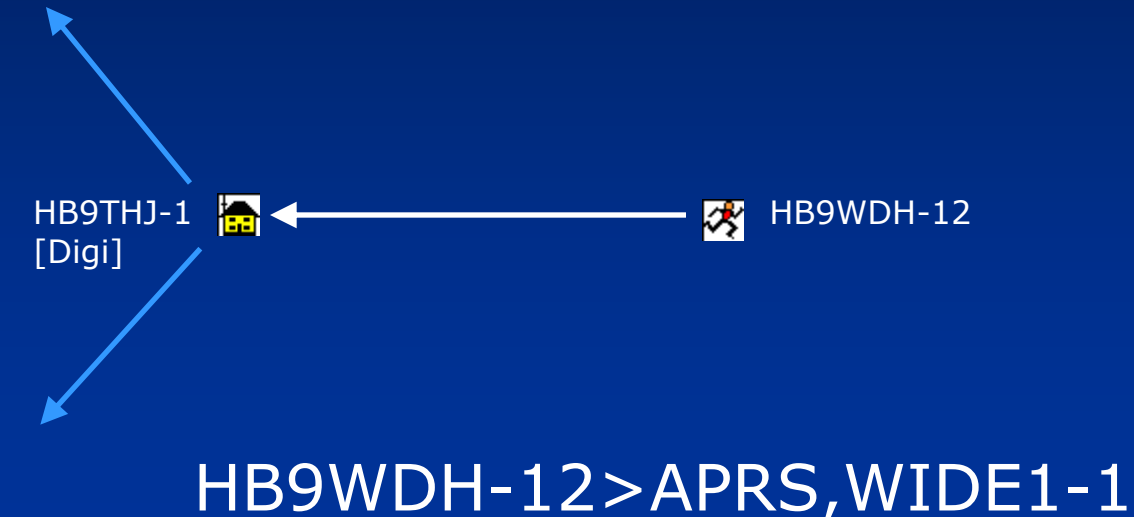

HB9WDH-12>APRS,HB9THJ-1\*

Bei Digipeating wird das generic Call WIDE1-1 durch das Call des Digis ersetzt.

# **Funktionsweise / Einstellungen** WIDEm-n Digi

- reagiert auf WIDE1-1,WIDEm-n sowie das eigene Call.
- Sollte ein koordinierter Digi sein.
- sollte nächsten WIDEm-n Digi 100% erreichen.
- Eigener Einzugsbereich ≥ ~50km.
- kein weiterer WIDEm-n Digi innerhalb ~25km.

#### **Funktionsweise / Einstellungen** Digi – WIDEm-n Beispiel (multiple hops)

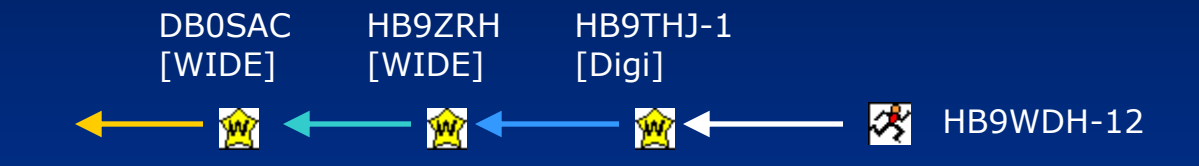

HB9WDH-12>APRS,WIDE1-1,WIDE2-2 HB9WDH-12>APRS,HB9THJ-1\*,WIDE2-2 HB9WDH-12>APRS,HB9THJ-1\*,HB9ZRH\*,WIDE2-1 HB9WDH-12>APRS,HB9THJ-1\*,HB9ZRH\*,DB0SAC\*,WIDE2

Bei Digipeating wird das generic Calls WIDEm-n verändert. n wird bis 0 heruntergezählt. Vor dem WIDEm-n fügt der Digi sein Call ein.

# **Funktionsweise / Einstellungen** Internet Gateway

- Leiten auf RF empfangene Pakete ohne Modifikation weiter an Internet-Clients.
- Senden vom Internet empfangene Meldungen für . lokale Stationen auf RF aus.

#### •**Eine Aussendung von Internet zu RF sollte nur für Messages eingestellt werden!**

### **Funktionsweise / Einstellungen** Einstellungen - Vorschläge

- Mobil:
	- **Packetpath: WIDE1-1,WIDE2-2**
	- **Beacon intervall:**
		- **länger als 10min stehend: 30min**
		- **<40kmh: 5min**
		- **>40kmh: 2min**
		- **SSID: -9 Auto, -12 Jogger**
- Feststation:
	- •**Packetpath: fixer Pfad** •**Beacon intervall: 30min**
	- •**Object Intervall: 60min**
- Digi:
	- •**Packetpath: WIDE2-2** •**Beacon intervall: 30min** •**Object Intervall: 60min**

# **Informationen im Web**

- allgemeine Informationen
- Software
- Hardware
- Kartenmaterial
- APRS-Gruppen
- Live-APRS-Daten
- APRS-Datenbanken

#### **Informationen im Web** Allgemeine Informationen

- www.tapr.org Spezifikation des APRS-Protokolles
- www.aprs.org Homepage des Erfinders WB4APR
- www.aprs-dl.de Deutsche APRS-Homepage
- www.hb9thj.ch APRS Links und Tracks
- $\bullet$  u.v.m.

### **Informationen im Web** APRS-Datenbanken

APRS-Datenbanken speichern empfangene APRS-Daten ab und halten diese vor. So kann man diverse Informationen über einzelne Stationen und z.B. deren nächsten Nachbarn abrufen.

Die Datenbanken werden permanent aktualisiert, da sie eine direkte "lauschende" Verbindung zum APRS-Netz haben.

#### **Informationen im Web** APRS-Datenbanken

www.findu.com bietet u.a. eine Karte zu einer gesuchten Station. Will man z.B. HB9WAD finden, gibt man im Browser folgende Adresse ein:

*http://www.findu.com/cgi-bin/find.cgi?hb9wad*

db0lj.dyndns.org speichert ebenfalls APRS-Daten ab. Man kann sie über ein Suchformular abfragen und wird dann z.B. auf www.findu.com weitergeleitet.

# **Informationen im Web** APRS-Datenbanken

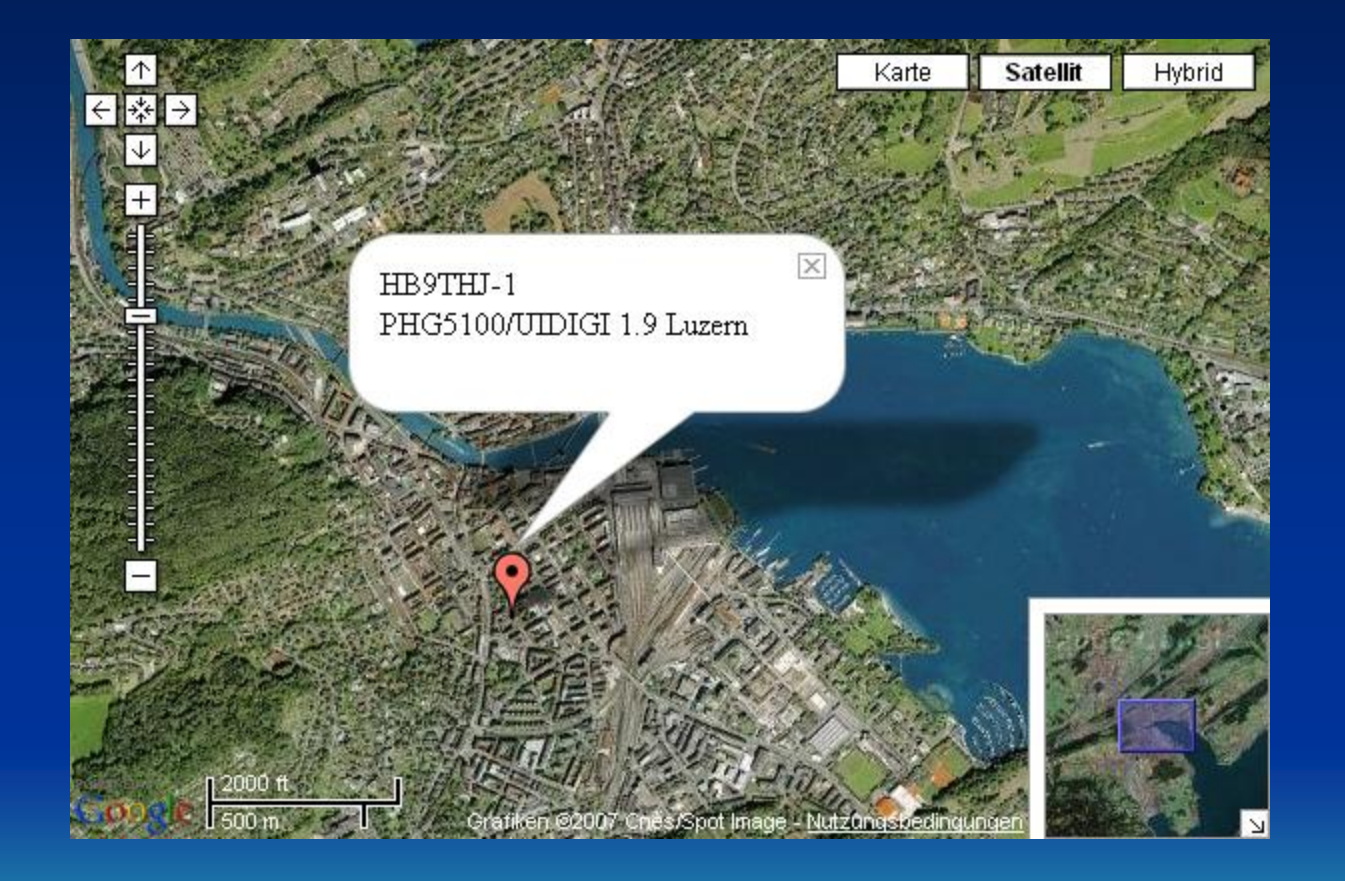

# **Informationen im Web** APRS-Aufzeichnungen

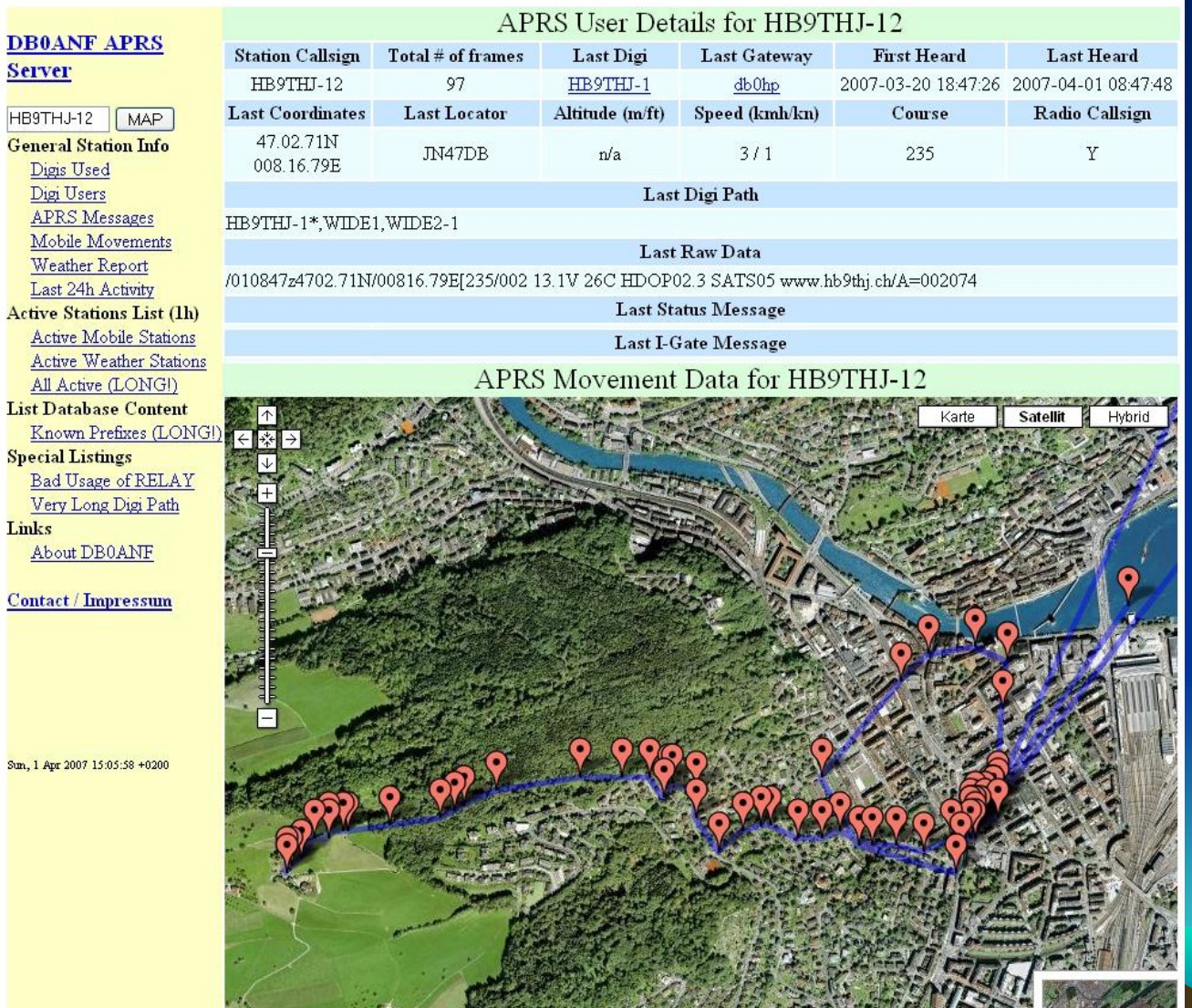

## **Appendix A** APRS Frequenzen

- IARU Region 1: 144.800MHz 1k2 FM PA: 431.035,5 1k2 für Novice • IARU Region 2: 144.390MHz 1k2 FM • Satelliten: Packetpfad - ISS: 145.800dwn/145.990up 1k2 RS0ISS,WIDE,SGATE - PCsat:145.828dwn/145.828up 1k2 WD3ADO-1,WIDE,SGATE • Kurzwelle: - 29.250 FM 1k2
	- 14.103 LSB 300 Baud - 10.151 LSB 300 Baud

#### **Impressum**

#### Quellen : APRS-Hamburg APRS-BW APRS.DE

Nachbearbeitung für regionale Bedürfnisse und Aktualisierung: HB9WAD, HB9TLX, HB9THJ

http://www.hb9thj.ch/P01/APRS/APRS.html

Stand 10/2007